## Make me happy

## How can we make Oscar react to what we say?

Let's start by telling Oscar exactly what to do, like so:

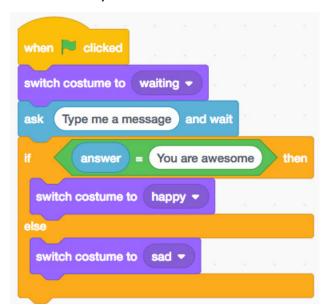

## Test your code out!

Does it work for messages that aren't already in the code?

#### Let's Brainstorm!

How do you think we can make Oscar react to all messages?

One way is to teach Oscar through giving him examples!

Let's try training Oscar with our own examples

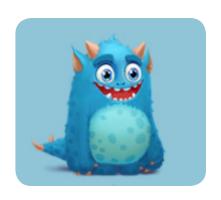

Think of some Funny sentences.
Think of some Serious sentences

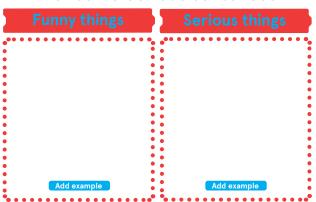

## Let's update our code!

```
when clicked

switch costume to waiting 

ask Type me a message and wait

if Recognise text answer label = funny then

switch costume to happy 

else

switch costume to sad
```

Now test this code out

# Let's start by telling Oscar exactly what to do, like so:

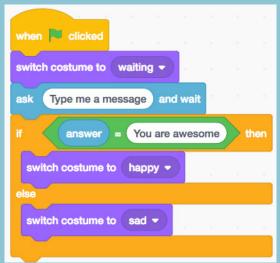

#### Test your code out!

Does it work for messages that aren't already in the code?

#### Let's Brainstorm!

How do you think we can make Oscar react to all messages?

One way is to teach Oscar through giving him examples!

Let's try training Oscar with our own examples

Think of some Funny sentences.
Think of some Serious sentences

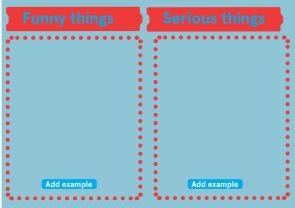

### Let's update our code!

```
when clicked

switch costume to waiting 

ask Type me a message and wait

If Recognise text answer label = funny then

switch costume to happy 

else

switch costume to sad 

switch costume to sad 

switch costume to sad
```

Now test this code out

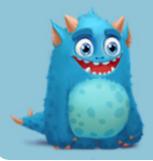

How can we make Oscar react to what we say?